# **WTF is [Ljava/lang/String; ?!?**

**A deep dive into the shallow end of the JVM**

# **A Word From Our Sponsor**

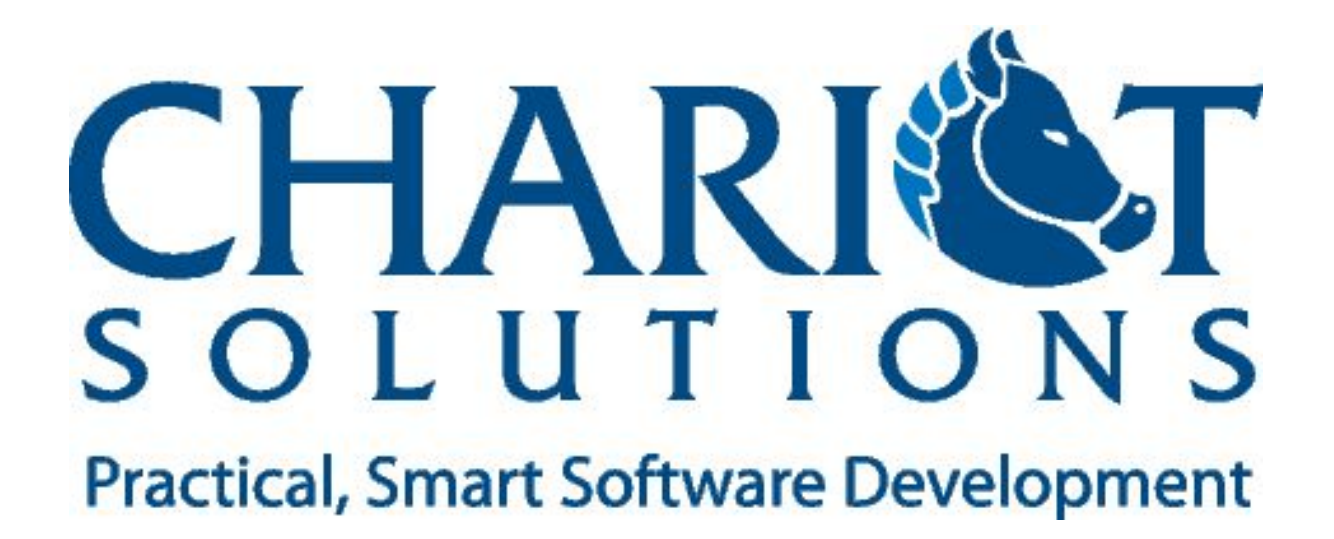

# **The Compiler (javac)**

Translates Java source code into .class files

Requires access to all referenced classes

OpenJDK (Sun/Oracle) version is intentionally simple, relies on Hotspot for optimization

# **The Classfile**

## Every class has its own .class file

Including nested/inner classes

## Contains compiled bytecode, along with metadata

- Method signatures, field definitions
- Names for all referenced classes/methods
- Debugging information

# **Classloading**

## Classes are loaded by a ClassLoader

- Classloaders form a hierarchy
- Files loaded by different loaders are different classes

## Classes are loaded as needed

- Can be slow if network involved
- "Commonly used" classes are preloaded

# **Classloading, continued**

## Each class is verified as it's loaded

- Bytecode is valid
- No invalid memory accesses
- No attempt to override access control

## After verification, static initializers run

Can trigger loading of additional classes

# **The JVM**

## A RISC emulator running on a CISC processor

- Stack-based
- Limited data types
- Each operation specified by 1-byte code

Supported operations driven by Java language

## **A Stack-Based Processor**

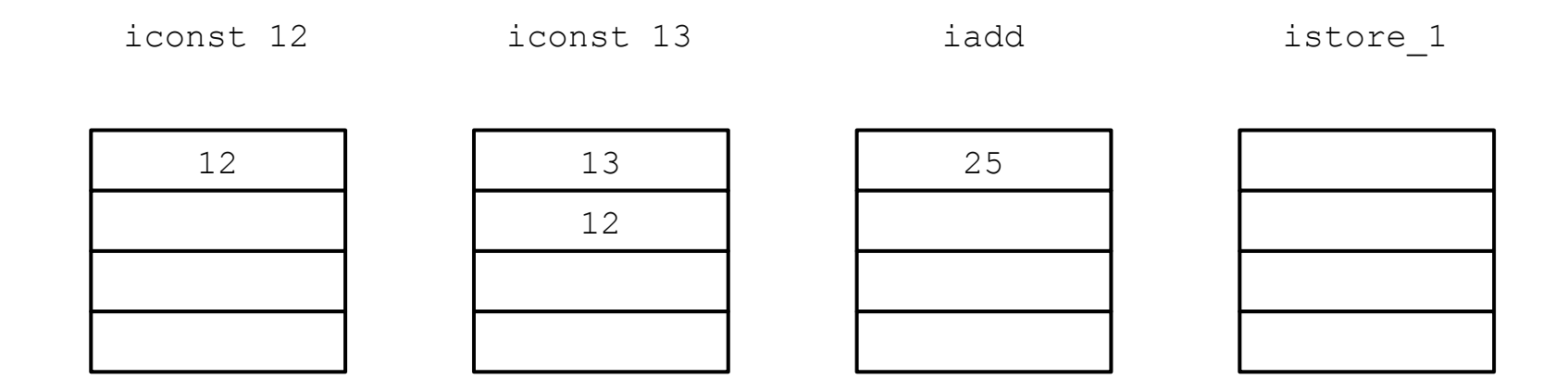

# **Two Types of Stacks**

## Operand Stack

- Values for arithmetic operations
- References for method invocations

## Call Stack

- Local Variables and Method Parameters
- 32-bit-wide slots, numbered 0 .. N
- Instance methods put reference to object in slot 0

# **Limited Data Types**

Each "slot" in stack is 32-bits wide

Fully supported: int, long, float, double

Promoted: byte, short, char, boolean

Arrays stored at "native" size

Object field size implementation-dependent

# **Types of JVM Operations**

Load/store local variable

Load/store field (static or instance)

Arithmetic

Test/Branch

New

Monitor entry/exit (synchronization)

Throw

# **Types of Method Invocations**

**Static** 

Special (private, constructor, super)

Virtual (protected, package, public)

**Interface** 

Dynamic

# **Virtual Method Dispatch**

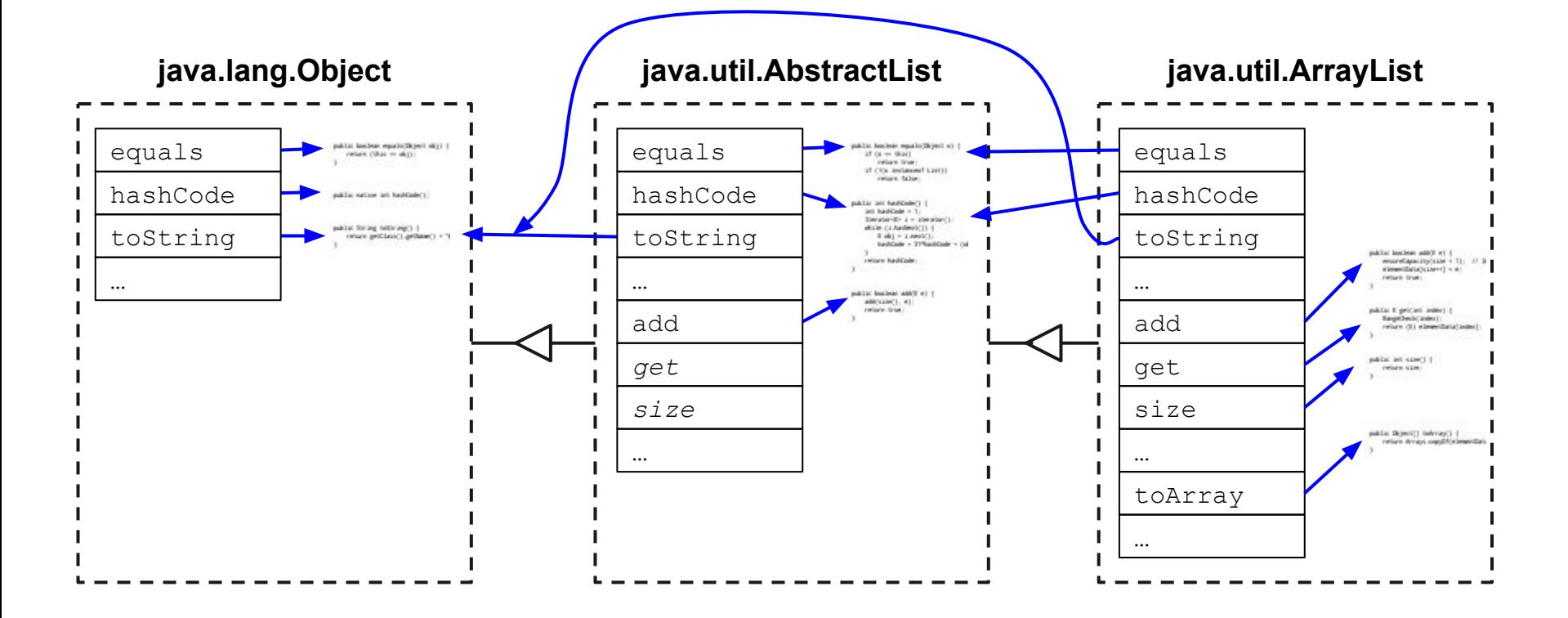

# **Interface Dispatch**

List<String> myList = // … String first = myList.get(0)

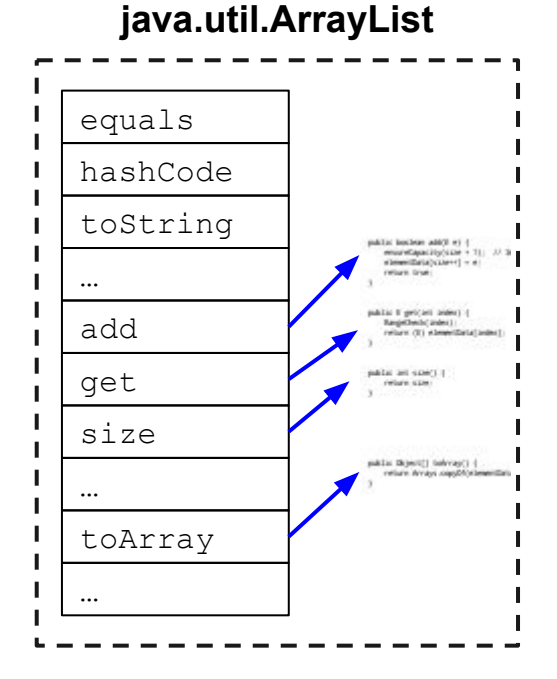

#### **java.util.LinkedList** equals hashCode toString public and score's 4 vetore sale. … public il pricati anno 1-1. size Restation in Automobile return (8) elementicata (auteu) out to work sample school get encontractivities a 111 - 11 S sleevillatabiliteri) = e: netare true: add public dispertification at an … neture devays copylitics benefitiats toArray

…

# **Example: Java**

**}**

```
public static void main(String[] argv)
{
   for (int ii = 1 ; ii < 10 ; ii += 2)
    {
        System.out.println(ii);
    }
```
# **Example: Bytecode**

**public static void main(java.lang.String[]);**

 **Code:**

- **0: iconst\_1**
- **1: istore\_1**
- **2: goto 15**
- **5: getstatic #16; //Field java/lang/System.out:Ljava/io/PrintStream;**
- **8: iload\_1**
- **9: invokevirtual #22; //Method java/io/PrintStream.println:(I)V**
- **12: iinc 1, 2**
- **15: iload\_1**
- **16: bipush 10**
- 18: if icmplt 5
- **21: return**

# **Hotspot**

## Runtime optimizer for frequently-called code

- Replace interpreted code by native
- "Traditional" compiler optimizations
- Function inlining
- Replace interface invocation if only one impl

## General JVM Performance Tweaks

- Heap management
- Intrinsics

○ ...

# **Watching Hotspot at Work**

#### -XX:+PrintCompilation

○ Writes console messages as functions compiled

#### -XX:+PrintInlining

- Writes console messages as functions inlined
- Requires -XX:+UnlockDiagnosticVMOptions

#### -XX:+PrintAssembly

- Writes generated machine code
- Requires -XX:+UnlockDiagnosticVMOptions
- Requires disassembler agent

# **Myths and Misconceptions**

**And maybe a few uncomfortable truths**

# **Java is Slow!**

## Until Hotspot kicks in, JVM is an interpreter

And even Hotspot can't match hand-tuned libraries

## Startup loads lots of classes

○ Don't use Spring for a command-line filter app

## GC can create inconvenient pauses

# **Java Uses Too Much Memory!**

## Don't confuse virtual and resident memory

- JVM will reserve max heap from OS
- OS will assign physical memory as needed

## Memory is under \$15/Gb

## But that isn't a license to go wild

- Large heaps  $==$  lots of garbage when collector runs
- Over-committing can lead to big problems

# **We Need Obfuscation!**

## Simple Bytecode + Symbolic Names

- = Easy to Decompile
	- Java stores method/variable names in classfile, unlike "compiled" languages
	- Obfuscators work by changing names
	- Are names really the barrier to understanding?

# **We Need Obfuscation!**

## Simple Bytecode + Symbolic Names

- = Easy to Decompile?
	- Java stores method/variable names in classfile, unlike "compiled" languages
	- Obfuscators work by changing names
	- Are names really the barrier to understanding?

## If you still want to obfuscate, use Scala

# **Always use StringBuilder!**

```
public String concat1(
```

```
 String s1,
```
String s2,

```
 String s3)
```
{

}

```
return s1 + s2 + s3;
```
public String concat2( String s1, String s2, String s3)

{

}

```
StringBuilder sb 
    = new StringBuilder();
sb.append(s1);
sb.append(s2);
sb.append(s3);
return sb.toString();
```
# **The JVM Can't Do Tail Recursion!**

## **Definition**:

tail call is last call in method

## **Optimization**: replace call by jump

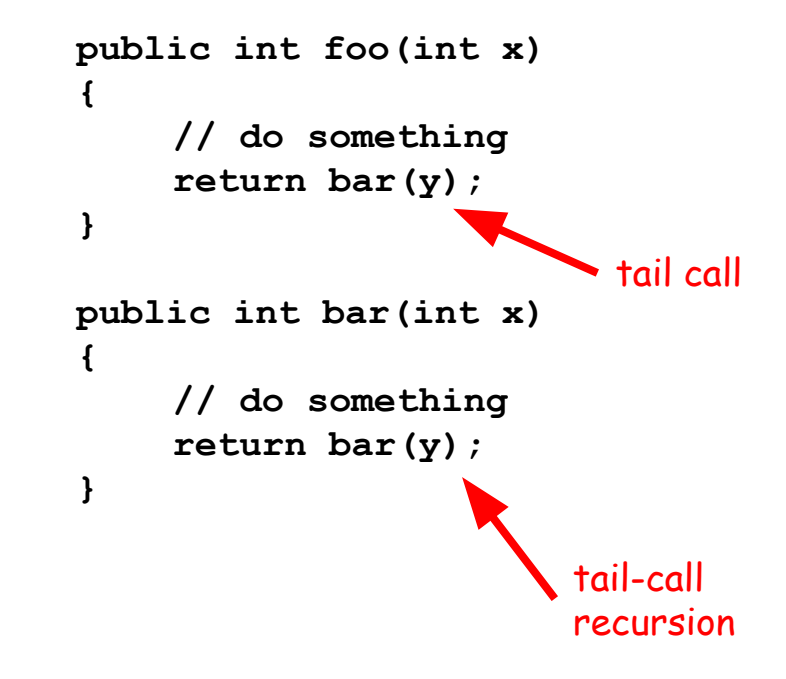

# **Of course it can!**

## You just need goto and static analysis

Scala supports tail-recursive methods

## The JVM does apply some constraints

- goto is limited to intra-method jumps
- Can't combine methods from different classes

## Hotspot doesn't need to play by the rules

# **For More Information**

#### Generating bytecode listings

○ javap -c FULLY.QUALIFIED.CLASSNAME

#### List undocumented JVM options

○ java -XX:+UnlockDiagnosticVMOptions -XX:+PrintFlagsFinal

#### JVM Spec

○ http://docs.oracle.com/javase/specs/jvms/se7/html/index.html

#### Hotspot Internals Wiki

○ https://wikis.oracle.com/display/HotSpotInternals/Home